# **Download Photoshop App For Pc Fixed**

Installing Adobe Photoshop is relatively easy and can be done in a few simple steps. First, go to Adobe's website and select the version of Photoshop that you want to install. Once you have the download, open the file and follow the on-screen instructions. Once the installation is complete, you need to crack Adobe Photoshop. To do this, you need to download a crack for the version of Photoshop you want to use. Once you have the crack, open the file and follow the instructions to apply the crack. After the crack is applied, you can start using Adobe Photoshop. Be sure to back up your files since cracking software can be risky. With these simple steps, you can install and crack Adobe Photoshop.

## [Download](http://signforcover.com/UGhvdG9zaG9wIDIwMjIgKFZlcnNpb24gMjMuNC4xKQUGh/cornflakes.grind.ZG93bmxvYWR8cEUxWTJsb2IzeDhNVFkzTVRjNU56Y3lOM3g4TWpVNU1IeDhLRTBwSUZkdmNtUndjbVZ6Y3lCYldFMU1VbEJESUZZeUlGQkVSbDA?aggressions=jalapenos&psychogenic=specious)

If you've been using CS5 or earlier, you might be wondering what a reframed image is. Basically, reframing an image is a way to resize it, without losing the quality of the pixels in your photos. There are three different ways you can achieve this: The most interesting way of doing this is to access the 'New Preset' menu. Simply select the 'Resample' option, and you'll be presented with several options for resizing your image. There are also options for cropping, adjusting the clarity of the image or for changing the saturation or brightness. The former two are great for reducing noise and getting rid of halos, as long as you're photos are properly exposed; the latter ones are for subtle enhancements. I always hated the way people crop and resize pictures, for simple reasons. Most of the time, they'd remove some of the details, and as a result, the pictures looked quite limited, and resulted in lots of empty space. To solve this problem, Adobe has added a new feature to Photoshop, one

which is very close to my heart. Whether you are a web designer, blogger, or photographer, professional image editing software like Photoshop is an essential tool. A powerful tool at its best. You can use Photoshop for making impressive graphics and to create photo manipulations. You can also use it to create online comics or videos. The most essential parts of Photoshop are:

- The ability to create images from scratch with a wide array of tools to edit the photo before you save them
- Photoshop comes directly with powerful online resources and proprietary libraries that make publishing images easy
- The ability to make basic image adjustments like cropping, transforming, adjustment layers, and blending modes
- A load of powerful features like managing layers, creating a smart object, and much more.

### **Download free Photoshop 2022 (Version 23.4.1)Activation Code With Keygen [Win/Mac] 2023**

In this Photoshop tutorial, you'll learn how to apply the Burn tool to your images. You'll learn how to use the Burn tool to selectively lighten or darken parts of your image. This is a great tool to use when trying to correct overexposed photos or when creating masks. After the desired blend is created, you can choose to apply one or more filters over the finished blend. Photoshop can apply a variety of different filters to the blend, such as black and white, sepia, and more. There are also special effects like the Gaussian Blur filter, which is a way to smooth out an image. These \"effects\" can be a great way to create an original design, but they can also become a bother if you're not careful. If you apply a filter that's too strong, you can end up losing a lot of image quality. When you're working with a complex design, it's especially important to use blending well, because it's much more difficult to remove a layer from an image that has blending applied to it. \"You don't want to be blending all over your image, or you'll need to go back and adjust color and brightness over and over again,\" says Todd Peterson, a graphic designer who works at the company G ive Us Plaque. \"Blending can make the

image too busy, blurring the details.\" In the past, you had to edit your layers by hand. But with the newest version of Photoshop, your creative freedom is limitless. \"Now you just have to choose your tool, and the rest is automatic,\" says Peterson. **What It Does:** The Hue/Saturation tool is used for creating a color scheme in your image. The tool allows you to select the color you want to assign to a specific area, and then the tool will generate a color scheme that simulates the selected color. 933d7f57e6

#### **Photoshop 2022 (Version 23.4.1) Download free Activation License Key Full X64 {{ updAte }} 2023**

In addition, the addition of the Edit Center for Edit Layers option is a handy tool that lets you easily access commonly used commands and actions for layers, and keep all your editing tasks in one contiguous area of your screen. The most highly anticipated new feature of PS 8.0 is the introduction of the Smart Objects feature, which allows you to organize and manipulate an image as a collection of layers that can be treated together, just as an image file would be. Additionally, the Photoshop Elements feature group has been updated with feature improvements, including Panel Localization and Slicing, which allows you to slice images with a button click. Corel Painter now includes more robust support for channels, with the ability to define key colors in the mode. The latest version of After Effects (AE) now fully supports RGB, as well as the flexibility of MixRGB materials. Adobe (Nasdaq:ADBE) is the world leader in digital marketing and creative cloud technologies. For more information, visit https://www.adobe.com/ . The Adobe Marketer community is made up of over 13 million marketers who use leading Adobe marketing applications to create, publish, measure, and optimize their digital marketing campaigns. With more than 5,000 user groups worldwide, Adobe Marketer provides peer-to-peer education that helps users get more out of Adobe marketing applications. For more about Adobe's commitment to community, visit https://www.adobe.com/partnernetwork/ .

download photoshop pc cs3 download free photoshop plugins photoshop portrait effects plugins free download free download eye candy photoshop plugins photoshop 7.0 plugins download download photoshop pc full version download photoshop pc download photoshop pc free download photoshop pc uptodown download photoshop pc windows 7

Photoshop users can also create their own web galleries and experiments in as little as five minutes. And you can also create them offline. Any user

who owns Photoshop, can use it to create online creations by navigating to the panels that are on the canvas and then you can use click-and-drag to assemble objects and convert them. You can also drag and drop any image and change color, size, and edit also, and save the document as a PNG file. This remarkable camera tool is coming with a new version 2023, which helps in effortlessly creating stunning images. To create contrast, you need to open the Adjustments panel, and there you will find a ton of tools that can help you to achieve delightful and modern images. **Yellow lens filter**, **Richness enhancement**, **Blacks to whites**, and **Highlights to shadow** tools are some of the key features that you'll receive with the version 2023 of Photoshop. And with Adobe Photoshop version 2023, you will also be able to access your images from other computers. Images can also be transferred via PDF. To make images print ads or billboards, you can also compress images with the help of the new JPEG 2000 technology. So now you can do it with the help of a professional or even a non-professional. Plus, with the help of WebP, you can create great web images, and you can access your creativity on any computer. Maybe one of the best features from the creative suite, is the image stabilization tool. By using keyframes, you can track your image and apply that stabilization in post-processing screen. To activate it, move your camera to the position where you will shoot so that the tethered lens is already at the same place. Reduce the resolution if it's applicable. Get a previsualization of the stabilization, import layer masks and shoot. When it's done importing, activate the keyframes feature and activate stabilization in the lens corrections tab.

Adobe Photoshop Elements is an alternative to traditional Photoshop. It is a graphics editor for photographers, image editors and hobbyists. It contains most of the features of the professional version but with fewer features and a simpler user interface. With this transition to newer native APIs, together with the recent reboot of 3D tooling at Adobe featuring the Substance line of 3D products, the time has come to retire Photoshop's legacy 3D feature set, and look to the future of how Photoshop and the Substance products will work together to bring the best of modern 2D and 3D to life across Adobe's products on the more stable native GPU APIs. Adobe recently announced the new feature releases for Photoshop for 2021, as well as a range of new additions to Photoshop Elements. On Photoshop, there's a number of new and exciting features, including reimagined filters powered by Adobe Sensei, which allow you to change the direction of a person's gaze in seconds (it's pretty trippy stuff!). This

video walked through the stages required to swap out Photoshop's builtin 3d feature set with Substance's post-processing 3D pipeline. They discuss the new workflow required when starting with this new pipeline and how to best support it as a Photoshop plugin. In Photoshop CS6, there are a ton of new features to work with. You can open and create new documents/projects, apply new fonts, and more. Plus, there are new layers, adjustment layers, and how to use them in all situations. Plus, how to add textures and effects to images.

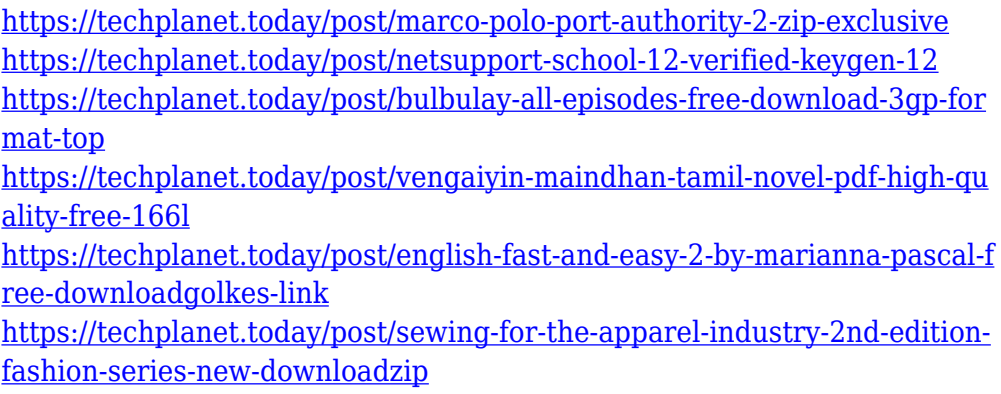

One of the most important photoshop features is the selection tool, which can be able to select or group the areas of an image you wish to edit. It can create layers, bring in new pictures, and remove unwanted images form a picture. There are various methods you can use to create, edit, and improve images. Here are the methods we mentioned above:

#### **Use the Selection Tool Method**

Photoshop basic is a free version of the Photoshop editor. It does not have any or a limited number of features that are common in other professional versions. It replaced the older version, Photoshop 3.0, and has a simplified user interface. Photoshop 6.0 is the first version of Photoshop, which run in the Microsoft Windows environment. This is the earliest version where Photoshop began to extend from a graphics editor to a tool that can edit all kinds of images. Use the Selection tool method to select any area of a picture you wish to edit. You can use the actions you want to perform on the selected images, for example, you can change the intensity of light, effects, size, and the way they look. The Layers in Photoshop are used to create sub beings. You can have several sub beings under one main body. To add or delete a Layer, you can simply click on the layer and drag it out. Layer Masks can be used to mask areas on a layer you do not want to include and so you can practice editing an image without outwardly editing the areas you want. You simply apply a mask and specify what you wish to keep and what you really wish to delete.

[https://patroll.cl/wp-content/uploads/2022/12/Download-free-Adobe-Photo](https://patroll.cl/wp-content/uploads/2022/12/Download-free-Adobe-Photoshop-CC-2015-Version-17-With-Keygen-Keygen-Full-Version-2023.pdf) [shop-CC-2015-Version-17-With-Keygen-Keygen-Full-Version-2023.pdf](https://patroll.cl/wp-content/uploads/2022/12/Download-free-Adobe-Photoshop-CC-2015-Version-17-With-Keygen-Keygen-Full-Version-2023.pdf) [https://wellbrid.com/photoshop-cs4-download-free-with-product-key-3264](https://wellbrid.com/photoshop-cs4-download-free-with-product-key-3264bit-2022/) [bit-2022/](https://wellbrid.com/photoshop-cs4-download-free-with-product-key-3264bit-2022/) [https://luxurygamingllc.com/download-photoshop-for-mac-free-full-version](https://luxurygamingllc.com/download-photoshop-for-mac-free-full-version-cs6-__top__/)  $-cs6-$  top / <http://melodykitchen.com/?p=1549> [https://pollynationapothecary.com/wp-content/uploads/2022/12/Adobe-Ph](https://pollynationapothecary.com/wp-content/uploads/2022/12/Adobe-Photoshop-2022-Download-Product-Key-Full-With-Licence-Key-Windows-New-2023.pdf) [otoshop-2022-Download-Product-Key-Full-With-Licence-Key-Windows-](https://pollynationapothecary.com/wp-content/uploads/2022/12/Adobe-Photoshop-2022-Download-Product-Key-Full-With-Licence-Key-Windows-New-2023.pdf)[New-2023.pdf](https://pollynationapothecary.com/wp-content/uploads/2022/12/Adobe-Photoshop-2022-Download-Product-Key-Full-With-Licence-Key-Windows-New-2023.pdf) [https://contabeissemsegredos.com/wp-content/uploads/2022/12/Photosho](https://contabeissemsegredos.com/wp-content/uploads/2022/12/Photoshop_2021_Version_2243.pdf) [p\\_2021\\_Version\\_2243.pdf](https://contabeissemsegredos.com/wp-content/uploads/2022/12/Photoshop_2021_Version_2243.pdf) <http://mauiwear.com/photoshop-7-0-actions-free-download-2018-link/> [http://briannesloan.com/download-photoshop-version-8-0-full-for-free-bett](http://briannesloan.com/download-photoshop-version-8-0-full-for-free-better/) [er/](http://briannesloan.com/download-photoshop-version-8-0-full-for-free-better/) <https://remcdbcrb.org/wp-content/uploads/2022/12/jamyyani.pdf> [https://earthoceanandairtravel.com/2022/12/24/adobe-photoshop-2021-ve](https://earthoceanandairtravel.com/2022/12/24/adobe-photoshop-2021-version-22-4-2-download-free-torrent-serial-key-win-mac-latest-version-2023/) [rsion-22-4-2-download-free-torrent-serial-key-win-mac-latest](https://earthoceanandairtravel.com/2022/12/24/adobe-photoshop-2021-version-22-4-2-download-free-torrent-serial-key-win-mac-latest-version-2023/)[version-2023/](https://earthoceanandairtravel.com/2022/12/24/adobe-photoshop-2021-version-22-4-2-download-free-torrent-serial-key-win-mac-latest-version-2023/)

Here is a quick list of some of the best free web-based resources for designers on the Internet:

- **Designing with Envato**: Receive and hire proven design Asset. You will receive everything you need for a design project.
- **Designing with Envato**: Corporate Level Discounts!. You will be able to save huge amount of money when using our products and services for the company.
- **Designing with Envato**: Become a Tuts+ Premium Member

This is a list of some of the easiest and most used Photoshop tools and features for beginners and professionals. Listed below are the tools that I would use most often! You'll notice that there are a lot of things that come along with this list as well, including: Adjustment Layers, Cloning, Collections, Clone Tool, Content-Aware Fill, Filters, Image Filters,

History, Adjustment Layers, Adjustment Tools, Creating a New Document, Cropping a Photo for A New Email, Importing Images, Automating Operations, Smart Filters, Auto-Enhance, and Optimizing Images. The benefits of using a mobile device are clear – after all, they're great for interacting with the Internet, reading eBooks, and learning new skills. However, there are certain hurdles to overcome – you need to fit all of your apps on your phone or tablet, figure out how to use your touch screen or swipe gestures, and what do to when everything shuts down. Fortunately, there are some apps that can help you improve your experience. In this guide, we'll show you how to easily manage your apps and get the most out of a mobile device, if you've ever wanted to move away from the computer and tablet with a new phone.